## Map Projection Azimuthal Equidistant

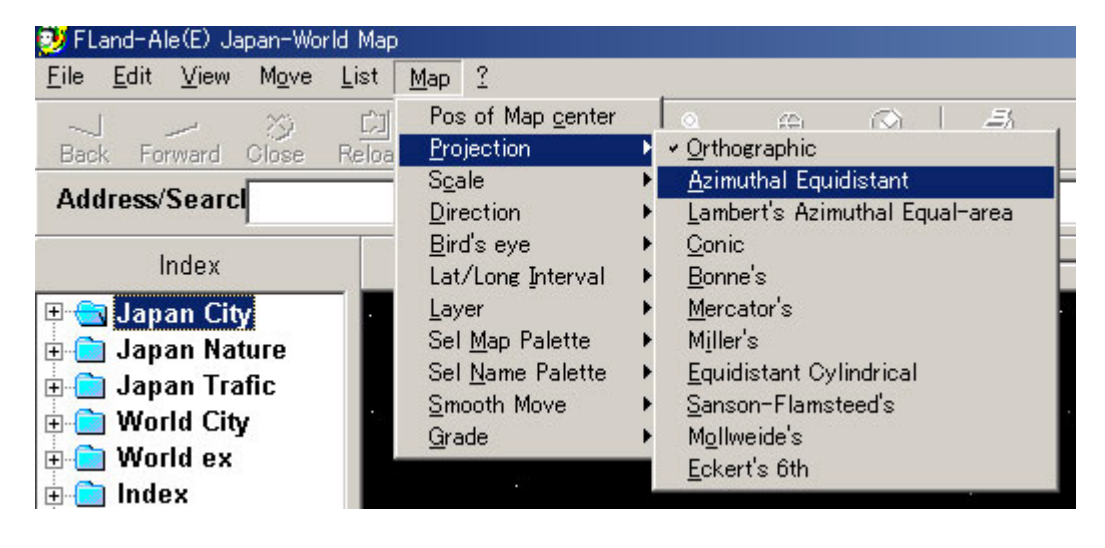

2. Tool Map Tool

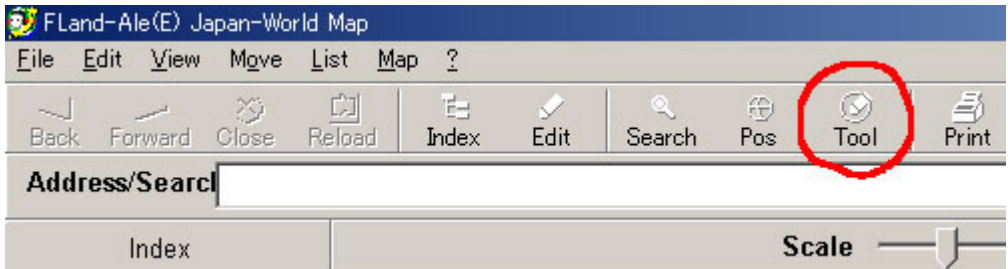

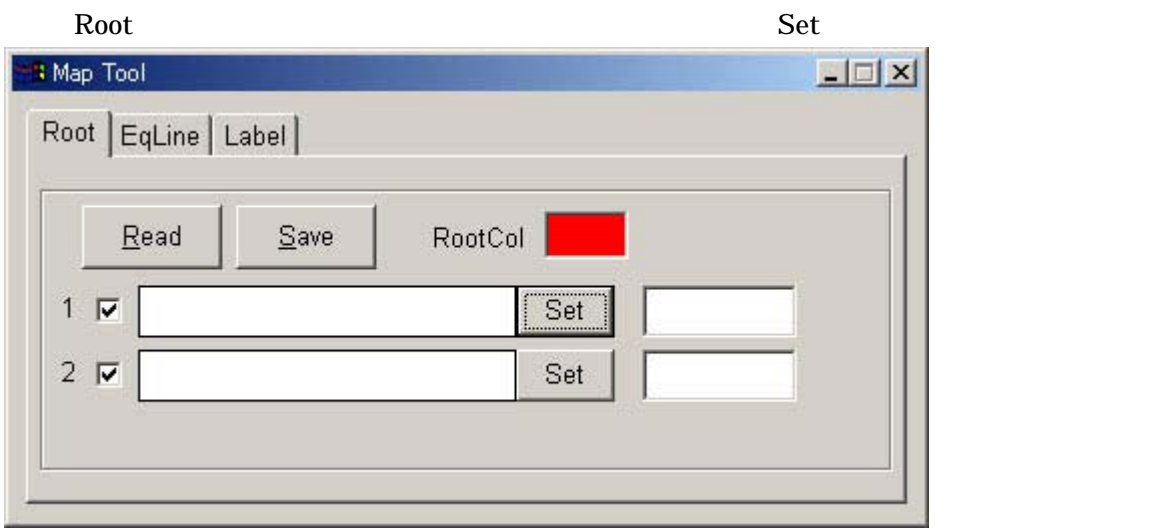

Set by Name **X** Set Lat/Long  $\vert x \vert$  $\boxed{43}$  $\sqrt{20}$  $Lat$  $\sqrt{N}$ 27 Set by Name  $\sqrt{18}$ Set by DirDis  $Lon$ IE 118 51 0K Cancel

OK

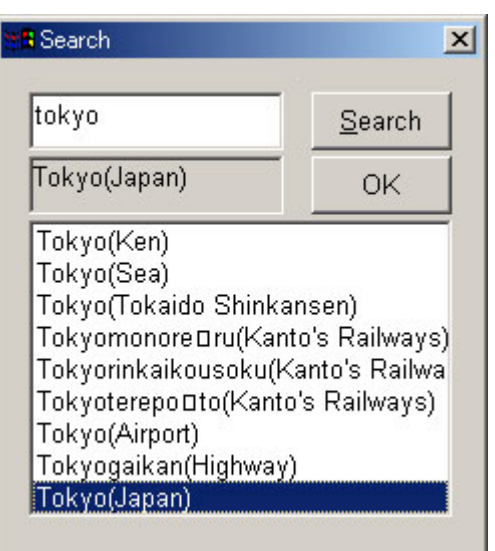

external Map Tool 2. New York こころに

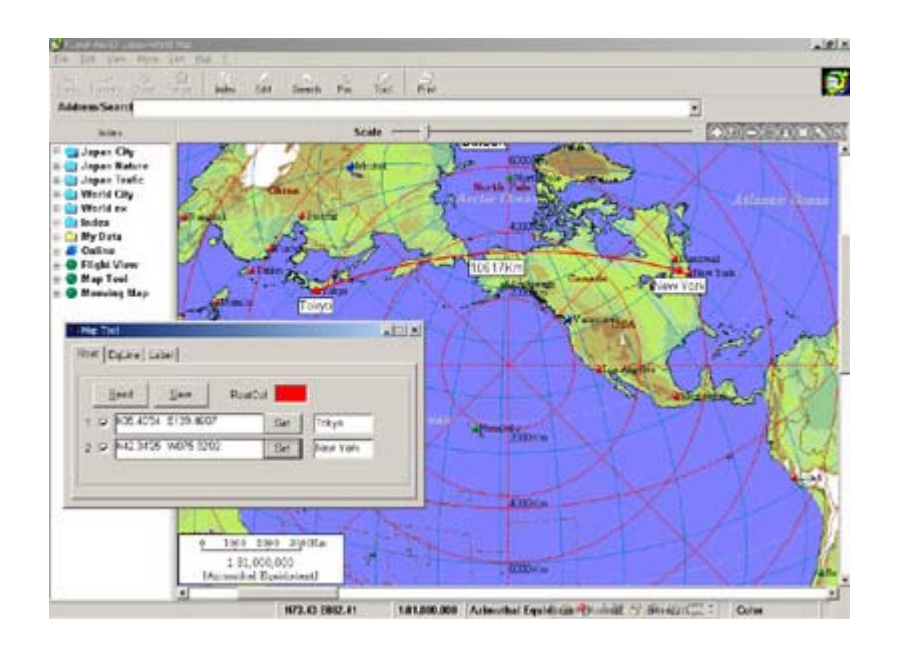

 ${\bf tokyo} \hspace{2cm} {\bf Search} \hspace{2cm} {\bf Tokyo (Japan)}$ 

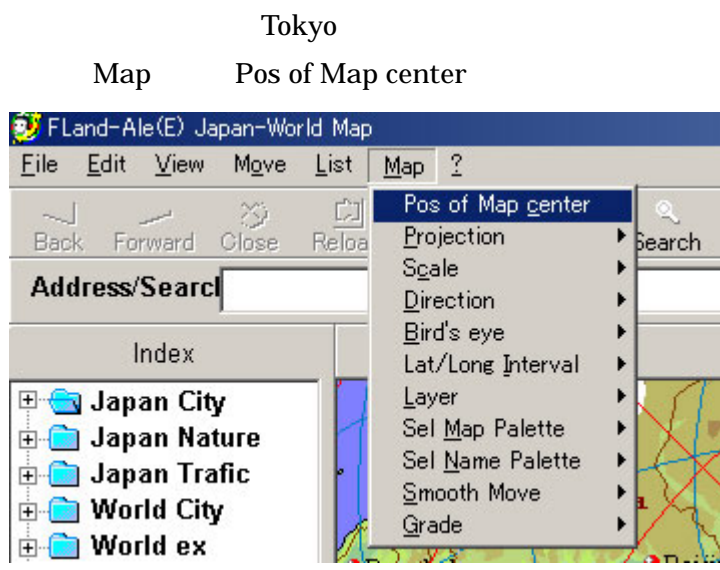

Set/Long Set by Name &Set Lat/Long  $\vert x \vert$ 29 Lat 39  $07$ Set by Name 57 Lon 147 52 Set by DirDis OK Cancel

Σ

OK

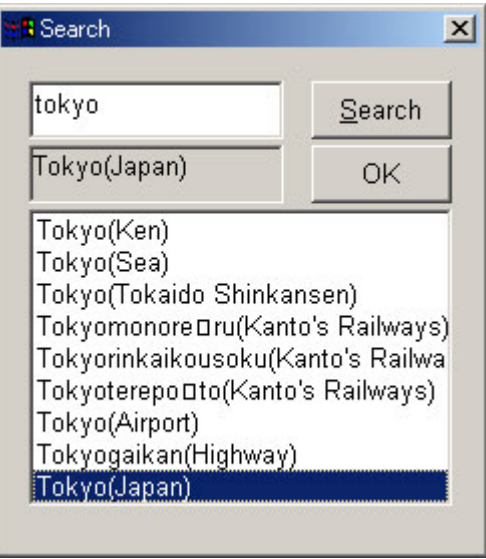

 $\begin{array}{ccc}\n\text{tokyo} & \text{Search} \\
\end{array}$ 

## 1:250,000,000

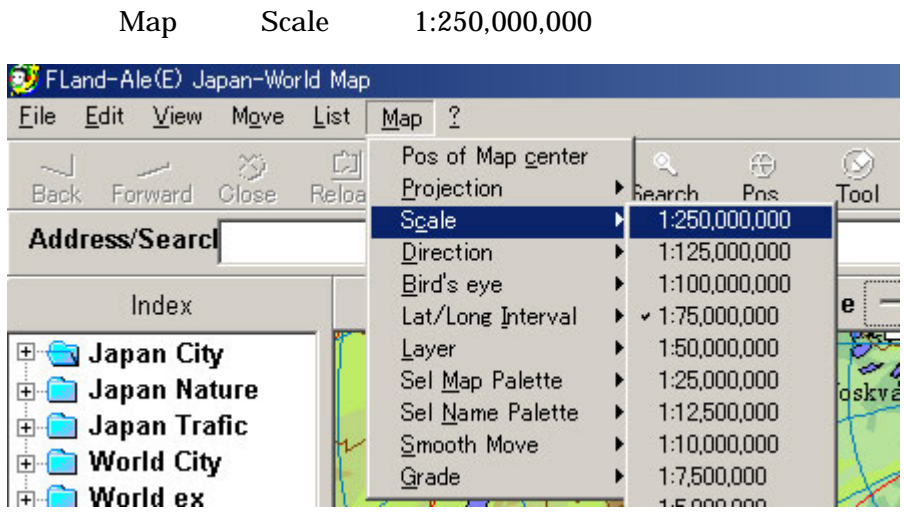

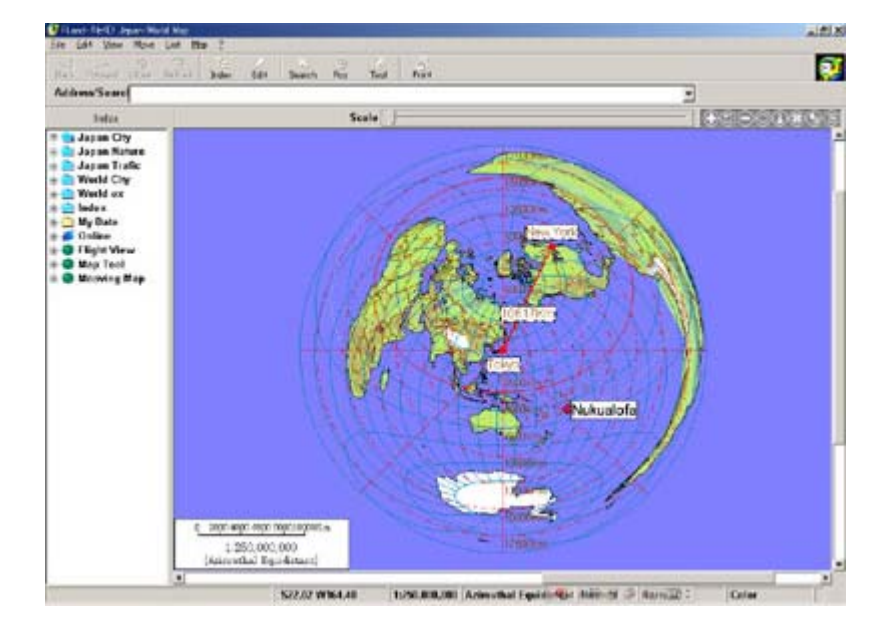